## **MAHARAJA AGRASEN MODEL SCHOOL,CD-BLOCK,PITAM PURA,DELHI-34 SUMMATIVE ASSESSMENT 1 FOUNDATION OF INFORMATION TECHNOLOGY CLASS X SESSION: 2016-17(Revision Paper)**

**M.M. 90 TIME: 3 HRS.**

## **Multiple choice questions:** (18) 1. Which of the following is NOT a valid value for align attribute of  $\langle \text{img} \rangle$  tag. i. Left ii. right iii. center iv. none of these 2. A website is a collection of i. webpages ii. Hyperlinks iii. text iv. software 3. Which of these is NOT an attribute of  $\langle \text{body} \rangle$  tag? i. size ii. text iii. bgcolor iv. Background 4. Which of the following will create a bulleted list? i.  $\langle 0 \rangle$  ii.  $\langle 1 \rangle$  iii.  $\langle 1 \rangle$  iv. All of above 5. The tags that require a starting as well ending tag are called i. empty ii. container iii. pair iv. Twin 6. Which of the following will give largest size of text? i.  $\langle h1 \rangle$  ii.  $\langle h2 \rangle$  iii.  $\langle h4 \rangle$  iv.  $\langle h6 \rangle$ 7. Attribute for choosing type of font is  $\overline{\phantom{a}}$ i. face ii. type iii. color iv. Text 8. Which of the following field would NOT make a suitable primary key in OpenOffice Base? i. Account number ii. date of birth iii. admission number iv. autonumber field 9. Which is NOT a type of unordered list? i. bullet ii. circle iii. disc iv. square 10.Largest size of the text that can be given with FONT tag: i. 4 ii. 5 iii. 6 iv. 7 11.Which data type is used to automatically generate numbers in a field in OpenOffice Base? i. Number ii. Autonumber iii. Text iv. Memo 12. Each individual data item of a record in OpenOffice Base is called a i. Field ii. table iii. rows iv. data type 13.To display the following list what HTML code you will write? a. English b. Science c. Computer i.  $\langle$ ol type="a"> ii.  $\langle$ ol> iii.  $\langle$ ul> iv.  $\langle$ ul type="a"> 14.Which sequence of HTML tags is correct? i. <html><head><title></title></head><br/><br/>body></html> ii. <html><head></head><title></title><br/>body></hody></html> iii. <html><title></title><html><br>body></head><br/>shody></html> iv. <html><head></head><br/>sody><title></body></html> 15.While creating a webpage, which unit is used to specify height and width of an image? i. centimeter ii. pixels iii. inches iv. dots per inches 16.Which of the following is a search engine? i. www.rediffmail.com ii.html iii. Internet explorer iv. www.google.com

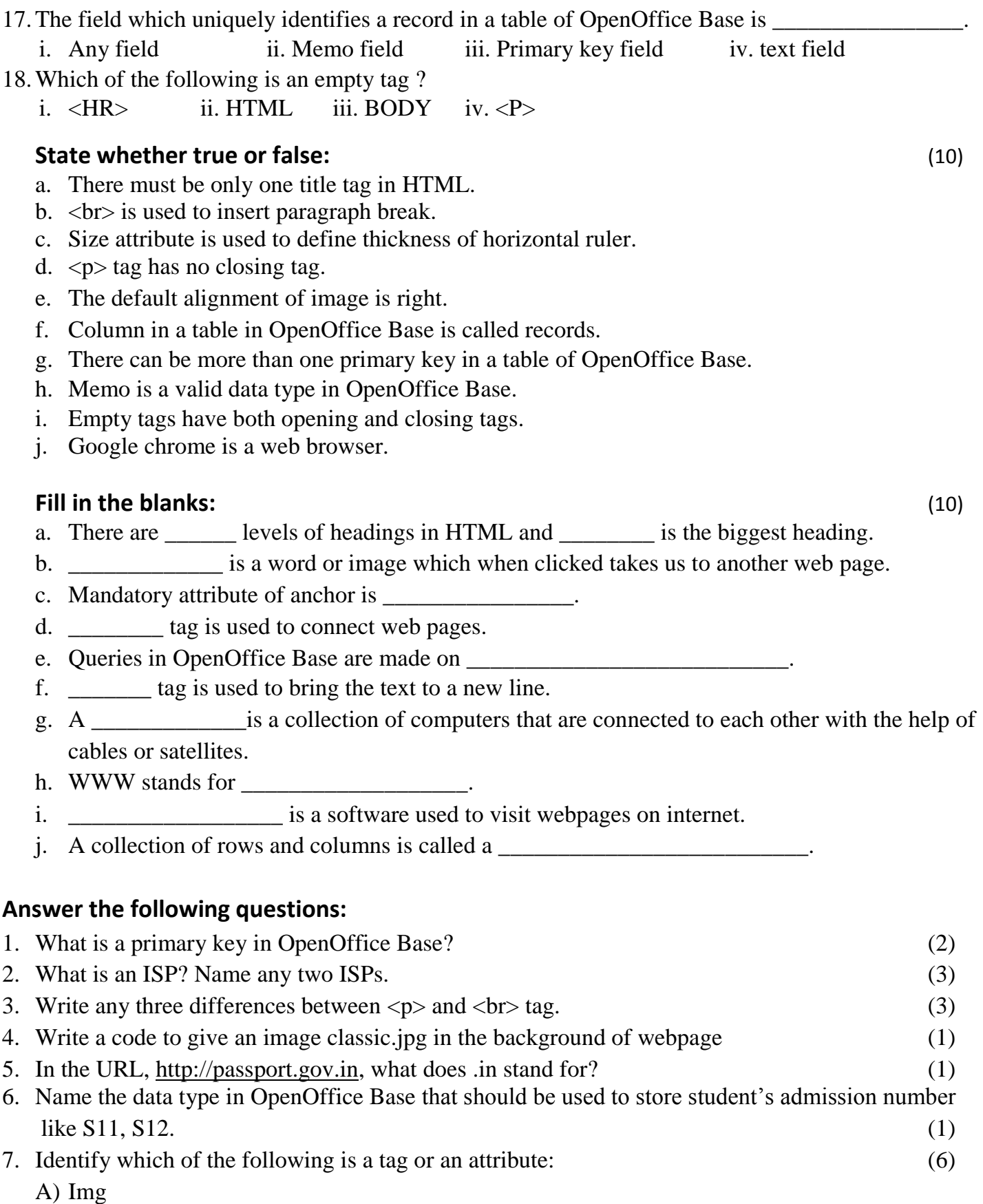

- B) Align
- C) Href
- D) Br
- E) Text
- F) H1
- 8. Raghav wants to create a website without using any readymade software. Which language would you recommend him?  $(1)$

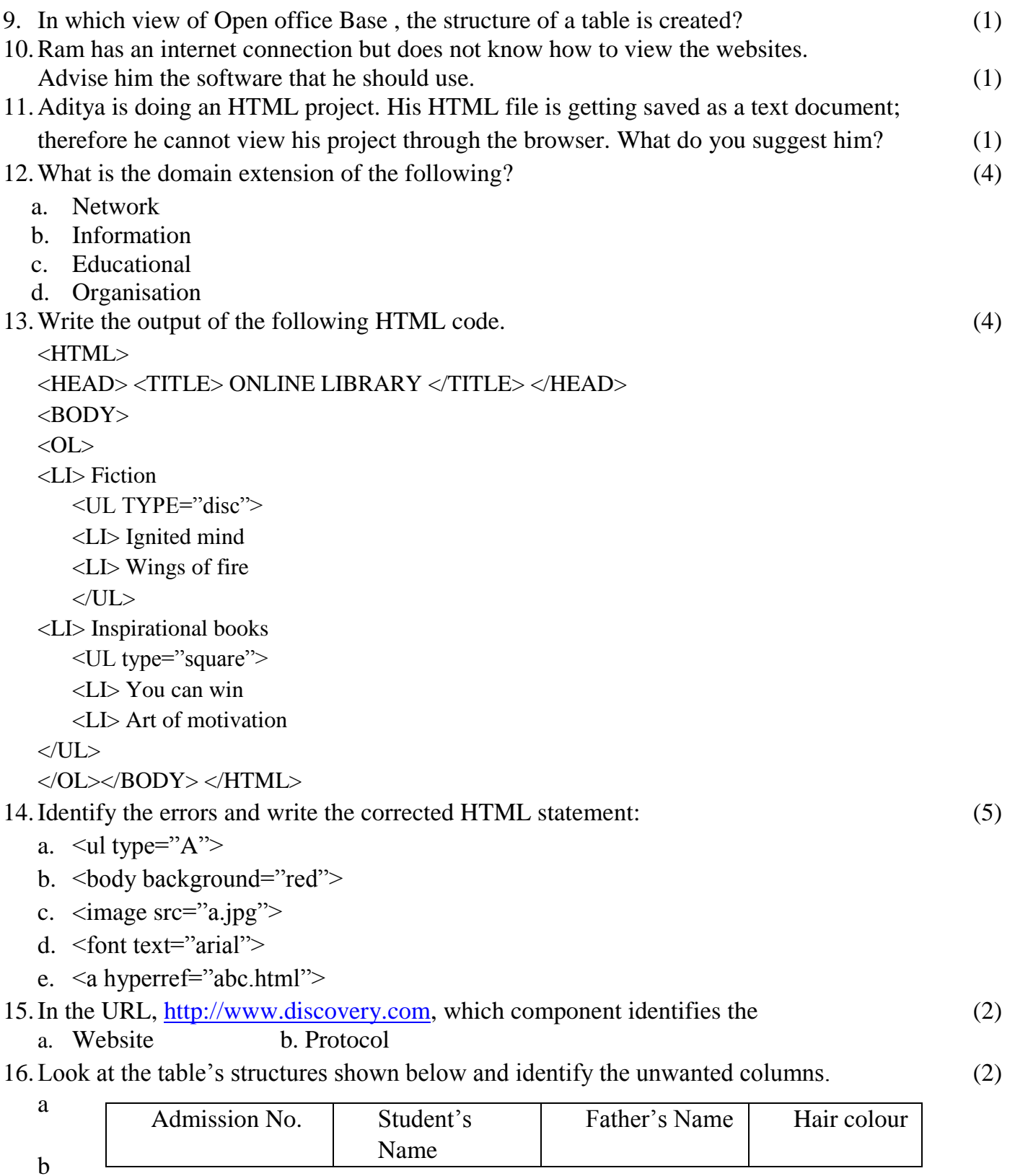

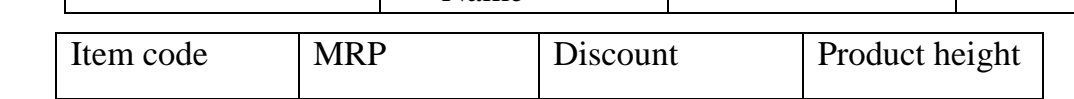

- 17. Class X is going for a picnic to Jaipur. The class teacher has asked you to prepare a database with the following fields for storing the students' information. Student's Name, Admission Number, Section and Teacher Incharge. Answer the following questions.  $(2)$ 
	- a. Select primary key for the table.
	- b. Ensure that the field Admission Number should not be left blank.

18.Answer the following questions based on the table PLAYER given below. (4)

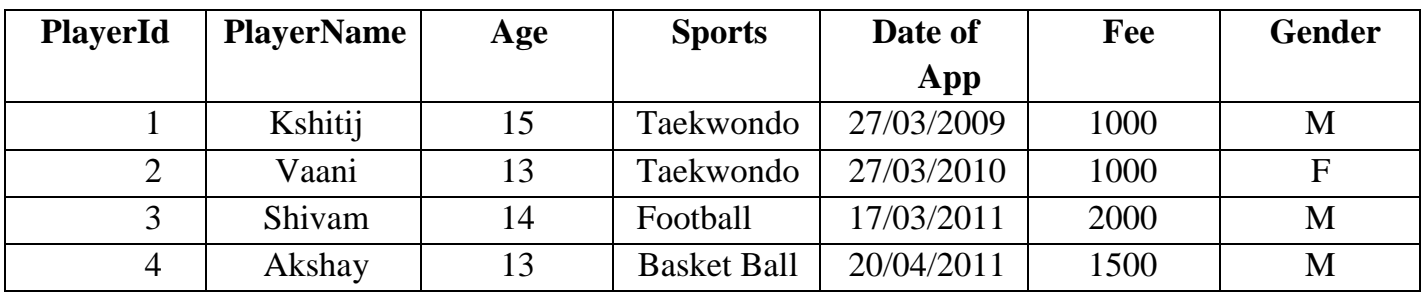

**Table: PLAYER**

- a. Suggest data type for the data field *PlayerId*.
- b. Which field can act as the Primary Key for the above table?
- c. Maximum numbers of players are Male. Name property for that so as to minimize typing time.
- d. Name property so that *PlayerName* field could not be left blank.

19.Write the HTML code to generate the following output:

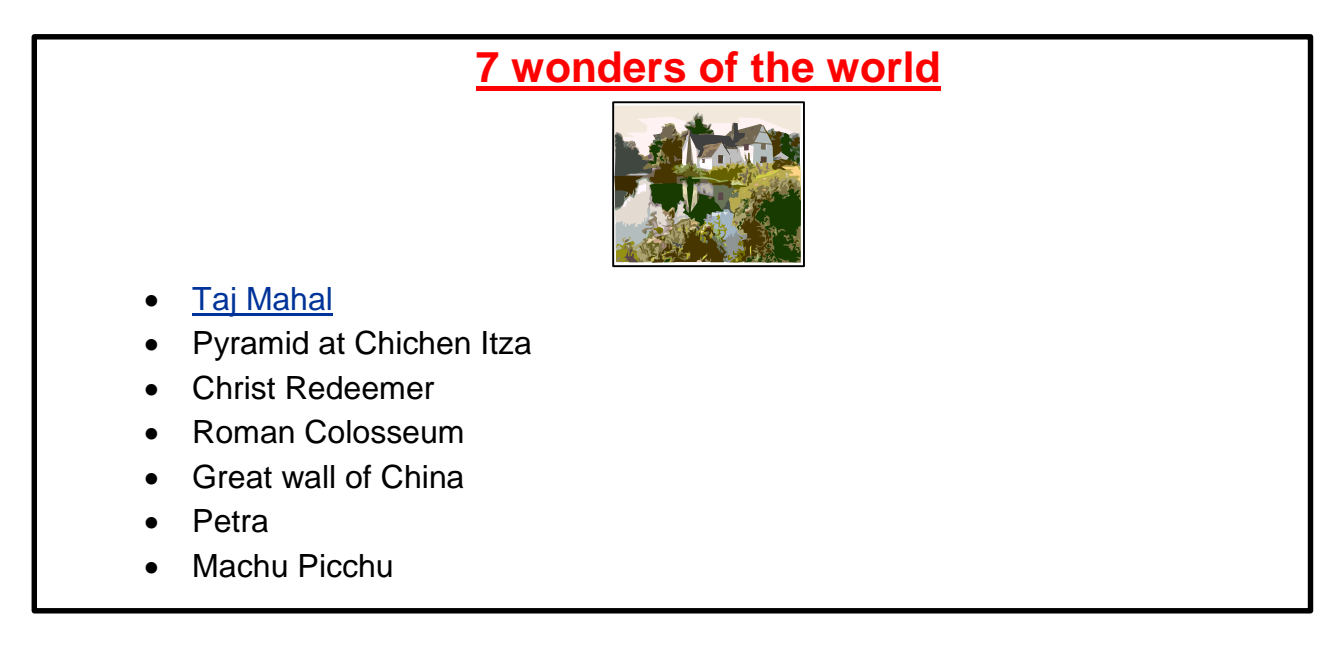

Note the following points while generating the Webpage:

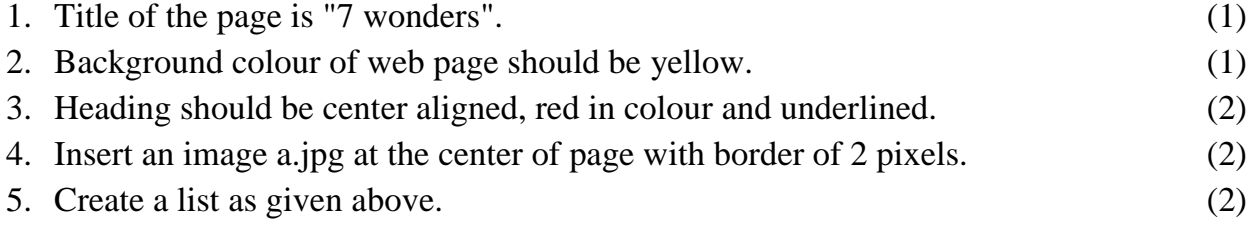